# IPF6100 Media Configuration Tool For Windows (April-2022)

# **Download**

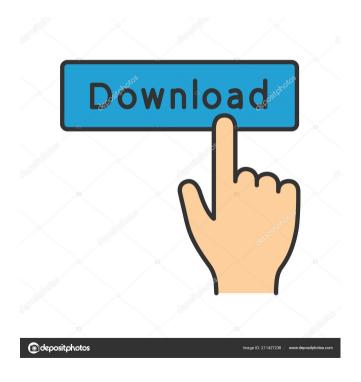

1/6

#### IPF6100 Media Configuration Tool Crack [32|64bit] (Final 2022)

- MCT converts media type to IPF. - MCT maintains a database of IPF (Image Print Format) printers and saves the available media types that you have selected for the IPF printers. - IPF printers support the type of paper you have selected for IPF printers. - MCT automatically selects the appropriate media type when you print. – MCT adds an item to the options on the Status menu of the printer. - You can clear the media types you have registered with a single mouse click on the icon or by accessing the IPF printer's menu. -MCT saves the settings and restarts your printer. – MCT can be operated by using Windows 7/8. – MCT displays the details of media types you have set in the printer's status window. - You can find the MCT icon and the IPF printer's menu from the Status menu. -MCT installs the printer driver in two ways, according to the device version. - In the device version, MCT installs the printer driver in the Windows registry. – In the service version, MCT installs the printer driver in the Windows service database. – MCT is compatible with Windows Vista/7/8. – MCT is a freeware application. I have used this software successfully for a couple of years and it's still going strong. It is so easy to use that it's almost like magic. I would recommend it to anyone trying to print using a Canon imagePROGRAF iPF6100. What do you think of the service and support available from TechZone360? PRICE SCALING PRICE SCALING The price of a product or service can vary quite a bit depending on where you purchase it and what service plan you choose. Pricing often reflects the level of service provided by a product or company and may vary based on the person you are purchasing it from or the company they represent. Sometimes pricing may differ based on your region, location, brand, model, and other factors. TechZone360 makes your purchasing experience a breeze. We are 100% dedicated to customer service and a pleasurable experience. Our product experts, account reps, and service techs are here to make it happen.#!/bin/bash # This file is part of the rsyslog project, released under ASL 2.0 echo "Copying files for rsys

# IPF6100 Media Configuration Tool Crack + Activation Code PC/Windows

The imagePROGRAF Media Configuration Tool is a software utility that registers new media types to the printer and related software according to your choice of paper. If you own a Canon imagePROGRAF iPF6100 printer, you will definitely need the iPF6100 Media Configuration Tool to streamline the device's operation by managing the media types you want to print. This utility is based on Windows NT operating system and works with the Canon imagePROGRAF iPF6100. The imagePROGRAF Media Configuration Tool is a software utility that registers new media types to the printer and related software according to your choice of paper. If you own a Canon imagePROGRAF iPF6100 printer, you will definitely need the iPF6100 Media Configuration Tool to streamline the device's operation by managing the media types you want to print. The imagePROGRAF Media Configuration Tool can install, create, and delete your own media type preferences, with the flexibility to edit the media type settings you create. This program enables you to specify the type of media you want to print on. KEYMACRO Description: The imagePROGRAF Media Configuration Tool is a software utility that registers new media types to the printer and related software according to your choice of paper. If you own a Canon imagePROGRAF iPF6100 printer, you will definitely need the iPF6100 Media Configuration Tool to streamline the device's operation by managing the media types you want to print. This utility is based on Windows NT operating system and works with the Canon imagePROGRAF iPF6100. This software consists of printer utilities and the best drivers for the imagePROGRAF i6100, iPF5100, iPF5000, iPF4500, iPF3500 and iPF2500 imagePROGRAF printers, which allows you to install and update all of the above mentioned printers. It is designed to install drivers, install the best quality imaging software, preview documents, print images, display

e-mails and perform various other functions. KEYMACRO Description: This software consists of printer utilities and the best drivers for the imagePROGRAF i6100, iPF5100, iPF5000, iPF4500, iPF3500 and iPF2500 imagePROGRAF printers, which allows you to install and update all of the above mentioned printers. It is designed 1d6a3396d6

4/6

# **IPF6100 Media Configuration Tool**

# What's New in the IPF6100 Media Configuration Tool?

The media configuration tool has all the options you need for installing and using a standard A4 or A3 paper with the imagePROGRAF iPF6100 printer. You can easily add and delete media types, print only images of one media type, combine media types, and more. You can create new media types by clicking on the button of any of the existing types. You can also create a new print media type and enter a name for it. You can easily change the size of media types that you want to print. For instance, you can easily change the size of A4 sheets to A5 sheets. If you only want to print one media type, you can set this in the drop-down menu of the imagePROGRAF iPF6100 Media Configuration Tool. The imagePROGRAF iPF6100 Media Configuration Tool is an easy-to-use tool that lets you use the Canon imagePROGRAF iPF6100 printer and save your time. Related imagePROGRAF Program Frequently Asked Questions All material on this website, except where noted, is the copyright of dOretsky - All Rights Reserved. Please, do not use any material from this site without my permission, or linking back to dOretsky. You can use images from this site, in any format, for any purpose, without the need to contact me. I'll never charge you to use these images. You can use the designs on this site for your personal use. You can also use images and text from this site, with the proviso that you include a reference to this site. You may link to this site, as long as you link back to dOretsky. You can also use images from this site for commercial use, but dOretsky will require payment for use. (If you need to use images for commercial use, please, contact me for more details.) Please include a credit to dOretsky in any re-use of dOretsky's material. You may copy and distribute the material from this site to others for personal use, but you must include a reference to dOretsky and www.dOretsky.com. I do not allow re-use of the content in any other form. You may link to dOretsky, as long as you link back to www.dOretsky.com. Please report any violations of copyright to me. If you want to use any of the dOretsky fonts on a web site, please contact me for permission. If you want to use the awesome design of this site, please, contact me for more details. If

5/6

# **System Requirements:**

Windows 7, Windows 8, or Windows 10 (32-bit or 64-bit version) Pentium 3, i3, i5 or equivalent 3 GB RAM 8 GB free disk space 25 MB DirectX 1 GB hard disk space Please see our System Requirements page for more detailed info. If you've been following the console development scene for a while, you might remember the legendary Combat Mission series by Simulations Inc. From their early games in the 90's to their latest effort, 'Tenali' released

http://imbnews.com/key-words-search-tool-crack/

http://avc-mx.com/wp-content/uploads/2022/06/roskhry.pdf

https://morda.eu/upload/files/2022/06/YD83AbTAIgbuhkae9mDy 07 4796bda2e18bd67833b2a0f22a8b7fae file.pdf

http://www.chelancove.com/the-quiz-of-country-and-their-capital-crack/

http://pensjonatewa.pl/wp-content/uploads/2022/06/Comb Splitter.pdf

http://mir-ok.ru/7logonchanger-inc-crack-full-version/

http://aassaa.ir/zenreader-2-0-33-registration-code-download/

https://www.5etwal.com/world-calculator-crack-free-download-3264bit-march-2022/

https://timeverbooks.com/wp-content/uploads/2022/06/geobert.pdf

http://adomemorial.com/2022/06/07/webpix-crack-torrent-activation-code-free-3264bit/

https://timeverbooks.com/2022/06/06/interwarn-crack-incl-product-key-free-download-pc-windows-latest-2022/

https://flaxandthimble.com/wp-content/uploads/2022/06/FlippingBook Publisher.pdf

https://fbsharing.org/system-inventory-tool-crack-activation-key-latest-2022/

https://startclube.net/upload/files/2022/06/N43rG6ZYjALz4JjskuJT 07 ef4626dac00d29cf6df0e30f79b86a12 file.pdf

https://panda-app.de/upload/files/2022/06/tffyevVDjBtShpXKtCxp 07 ef4626dac00d29cf6df0e30f79b86a12 file.pdf

https://universalknowledge.in/wp-content/uploads/2022/06/marrola.pdf

http://sanatkedisi.com/sol3/upload/files/2022/06/kRMP5UI8q5pS2qJeA9AL 07 10f89a125e3ee4bbdb970e31f7facdda file.pdf

http://briannesloan.com/wp-content/uploads/2022/06/lavijar.pdf

https://voltigieren-bb.de/advert/altools-lunar-new-year-serial-key-download-2022-latest/

https://whoosk.s3.amazonaws.com/upload/files/2022/06/chR5anFl1CSlOOwvjJJb 07 9ee20fe0f255696d0bf1542b5f177565 file.pdf